Amery Middle School Power School Parent Portal How to Look Up Student Grades

1. Open the School District of Amery Website and click on Menu - Families

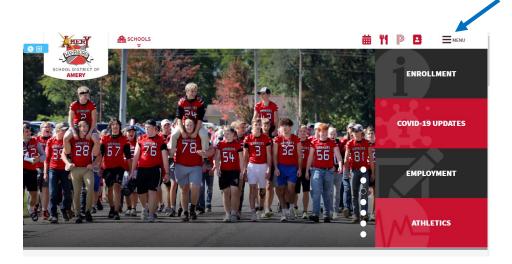

2. This will open the parent page where you will find all types of information including the link to the parent portal. You will find access to links to create a <u>Power School account</u> and a link <u>to log into Power</u> <u>School</u>.

#### **POWERSCHOOL INFORMATION**

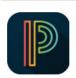

Login to PowerSchool to access student grades, schedules, assignments, attendance, lunch account balance, daily bulletin announcements, and more.

#### How do I create an account?

- 1. Obtain your child's Access ID & Access ssword from your child's school office. You will use these in Step #5.
- 2. Visit the Amery PowerSchool Parent Portal
- 3. Click on 'Create Account.'
- 4. Enter your parent/guardian information & create your own password.
- 5. After login, use the Access ID & Access Password for each student you would like to add to your account. The Access ID & Password are available from your child's school office.
- 6. Each student included in your family will have a separate tab.

3. This will lead you to the log in page. Enter your username and password. If you need help setting up your username and password, please call the school office.

| D Power  | PowerSchool SIS              |  |  |      |    |  |  |  |  |
|----------|------------------------------|--|--|------|----|--|--|--|--|
| Studer   | Student and Parent Sign In   |  |  |      |    |  |  |  |  |
| Sign In  | Create Account               |  |  |      |    |  |  |  |  |
| Username |                              |  |  |      |    |  |  |  |  |
| Password |                              |  |  |      |    |  |  |  |  |
|          | Forgot Username or Password? |  |  |      |    |  |  |  |  |
|          |                              |  |  | Sign | In |  |  |  |  |

4. Power School will open to a page that will provide you with links to grades, attendance, school announcements, lunch balances, etc. Click on any grade link for any class in the correct Trimester [i].

| Grades and<br>Attendance |                       |                                                                                                    |     |     |     |
|--------------------------|-----------------------|----------------------------------------------------------------------------------------------------|-----|-----|-----|
| Grade History            | Grades and Attendance | Standards Grades                                                                                                    |     |     |     |
| Attendance<br>History    |                       | Attendance By Class                                                                                                    |     |     |     |
|                          | Exp                   | Course                                                                                                    | T1  | T2  | Т3  |
| Email<br>Notification    | ZH(M-F)               | ADVISORY 8<br>Email Oman, Mark D - Rm: B155                                                                                                    | [1] | [1] | [i] |
| Comments                 | P1(M-F)               | TECH ED 8 Brail Carlson, Allen - Rm: A148                                                                                                    | [1] |     |     |
| Student<br>Reports       | P1(M-F)               | PHY ED 8<br>Email Hanson, Melissa - Rm: GYM                                                                                                    | [1] |     |     |
| School Bulletin          | P2(M-F)               | SCIENCE 8 B Email Oman, Mark D - Rm: B155                                                                                                    | [1] |     |     |
| Class<br>Registration    | P2(M-F)               | SOC ST 8<br>Email Oft, Marya H - Rm: C103                                                                                                    | [1] |     |     |
| Balance                  | P3(M-F)               | ENGLISH 8<br>Email Jacobson, Leslie - Rm: C104                                                                                                    | [1] |     |     |
| My Schedule              | P4(M,W)               | CHOIR 8<br>Email Moskal, Kari L - Rm: A166                                                                                                    | [1] | [1] | [1] |
| School<br>Information    | P5(M-F)               | MATH 8 HONORS  Discrete Englishing Control (Control Control Co | [1] |     |     |
| Account<br>Preferences   | P6(M-F)               | STUDY HALL 8 B Email Humpal, Matt D - Rm: C105                                                                                                    | [1] | [1] | [1] |

5. This will open the grade book for any teacher / class where you can see if assignments have been completed and turned in. You can also click on the blue assessments that will show scores that will transfer into the school report card.

| <u>Asse</u> | ssment Scor | es – <u>Completed Assignmen</u> | <u>t</u> – <u>Missing</u><br>\ | Assignn | nent  |
|-------------|-------------|---------------------------------|--------------------------------|---------|-------|
| Assignme    | nts         |                                 |                                |         |       |
| Due Date    | Category    | Assignment                      | Hags                           |         | Score |
| 11/23/2020  | Daily Work  | GGG Inv 2.1                     |                                | 8       |       |
| 11/20/2020  | Daily Work  | GGG Inv 1.3                     |                                | 8       |       |
| 11/19/2020  | Daily Work  | GGG Inv 1.2                     |                                | 8       |       |
| 11/17/2020  | Daily Work  | GGG Inv 1.1                     |                                | 8       |       |
| 11/13/2020  | Daily Work  | LFP Unit Assessment             |                                | 8       |       |
| 11/12/2020  | Daily Work  | MathXL LFP Unit Review          |                                | 8       |       |
| 11/11/2020  | Daily Work  | LFP Inv 5.3                     |                                | 8       |       |
| 11/10/2020  | Daily Work  | LFP Inv 5.2                     |                                | 8       |       |
| 11/09/2020  | Daily Work  | LFP Inv 5.1                     |                                | 8       |       |
| 11/05/2020  | Daily Work  | LFP Inv 4.4                     |                                | 8       |       |
| 11/04/2020  | Daily Work  | LFP Inv 4.3                     |                                | 8       |       |
| 10/30/2020  | Assessments | LFP Inv 3 Assessment            | <b>M (</b>                     | 8       |       |
| 10/30/2020  | Daily Work  | MathXL LFP Inv 3 Review         |                                | 8       |       |
| 10/29/2020  | Daily Work  | LFP Inv 3.3                     |                                | 8       |       |
| 10/28/2020  | Daily Work  | LFP Inv 3.2                     |                                | 8       |       |

6. By clicking on a blue assessment score, you will see the scores for each standard that was scored for that assessment.

| 10/12/2020 | Assessments                                                                     | TWMM Unit Test                                                    | al 🔹 | 0 |  |  |  | 8 |  |   |
|------------|---------------------------------------------------------------------------------|-------------------------------------------------------------------|------|---|--|--|--|---|--|---|
| •          | MS.8.MA.4 - Interprets the slope and y-intercept from linear data and equations |                                                                   |      |   |  |  |  | 2 |  |   |
|            | MS.8.MA.5 - Graphs and interp                                                   | rets linear equations using slope-intercept form                  |      |   |  |  |  |   |  | 3 |
| ٢          | MS.8.MA.6 - Describes, analyz<br>linear                                         | es and sketches a graph that is increasing, decreasing, linear or | non- |   |  |  |  |   |  | 3 |
|            |                                                                                 |                                                                   | 1    | - |  |  |  | - |  |   |

7. To get a quick look at your child's report card at any given moment, you can click on the <u>student reports</u> link.

| Grades and Attendance |                            |                                                                                                    |     |     |     |
|-----------------------|----------------------------|----------------------------------------------------------------------------------------------------|-----|-----|-----|
| Grade History         | Grades and Attendance Stan | dards Grades                                                                                                    |     |     |     |
| Attendance<br>History |                            | Attendance By Class                                                                                                    |     |     |     |
|                       | Ex                         | Course                                                                                                    | T1  | T2  | T3  |
| Email<br>Notification | ZH(M-F)                    | ADVISORY 8 a) Email Oman, Mark D - Rm: B155                                                                                                    | [1] | [1] | [1] |
| Teacher<br>Comments   | P1(M-F)                    | TECH ED 8 TECH I Carlson, Allen - Rm: A148                                                                                                    | [1] |     |     |
| Student<br>Reports    | P1(M-F)                    | PHY ED 8  Final Hanson, Melissa - Rm: GYM                                                                                                    | [1] |     |     |
| School Bulletin       | P2(M-F)                    | SCIENCE 8 S Email Oman, Mark D - Rm: B155                                                                                                    | [1] |     |     |
| Class<br>Registration | P2(M-F)                    | SOC ST 8<br>Email Oft, Marya H - Rm: C103                                                                                                    | [i] |     |     |
| Balance               | P3(M-F)                    | ENGLISH 8<br>Email Jacobson, Leslie - Rm: C104                                                                                                    | [1] |     |     |
| My Schedule           | P4(M,W)                    | CHOIR 8<br>Email Moskal, Kari L - Rm: A166                                                                                                    | [1] | [1] | [1] |
| School<br>Information | P5(M-F)                    | MATH 8 HONORS B Email Humpal, Matt D - Rm: C105                                                                                                    | [1] |     |     |
| Preferences           | P6(M-F)                    | STUDY HALL 8 STUDY HALL 8 STUDY | [1] | [1] | [1] |
|                       |                            |                                                                                                    |     |     |     |

8. Click on MS Report Card

| <ul> <li>Currently Published Reports</li> </ul> |  |  |  |
|-------------------------------------------------|--|--|--|
| MS Report Card                                  |  |  |  |

9. This will create a report card with standards-based grades that are current at the time the report was run. (below is part of a report card)

| Academi                                              | ic Standards           | _   |    |            |                                                 | Behavior Stand                              | lards     |          |           | _   | _ |
|------------------------------------------------------|------------------------|-----|----|------------|-------------------------------------------------|---------------------------------------------|-----------|----------|-----------|-----|---|
|                                                      | Exemplary              | _   | _  |            |                                                 | 3 Meets Expectations                        | areo      |          | _         | _   | _ |
| 3                                                    | Proficient             |     |    |            |                                                 | 2 Approaching Expectations                  |           |          |           |     | _ |
|                                                      | Developing             |     |    |            |                                                 | 1 Needs Improvement                         |           |          |           |     | - |
| 1                                                    | Beainning              |     |    |            |                                                 |                                             |           |          | _         | _   | _ |
|                                                      | lo Evidence            |     |    |            |                                                 |                                             | 1         | TR2      | 1         | rr: | 3 |
|                                                      |                        |     |    |            |                                                 | Days Absent (                               | )         |          |           |     |   |
| Expression                                           |                        |     |    | Со         | u                                               | rse Name                                    |           | eacher   |           |     |   |
| ZH(M-F)                                              | ADVISORY               | 8   |    |            |                                                 | Oma                                         |           |          |           |     |   |
| P1(M-F)                                              | TECH ED 8              |     |    |            |                                                 | Carl                                        |           |          |           |     |   |
| P1(M-F)                                              | PHY ED 8               |     |    |            |                                                 | Han                                         |           |          |           |     |   |
| P2(M-F)                                              | SCIENCE 8              |     |    |            |                                                 | Oma                                         | in        |          |           |     |   |
| P2(M-F)                                              | SOC ST 8               |     |    |            |                                                 | Oft                                         |           |          |           |     |   |
| P3(M-F)                                              | ENGLISH 8              |     |    |            |                                                 | Jaco                                        | bson      |          |           |     |   |
| P4(M,W)                                              | CHOIR 8                |     |    |            |                                                 | Mos                                         | kal       |          |           |     |   |
| P4(T,R-F)                                            | STUDY HAL              | L 8 |    |            |                                                 | Hum                                         | pal       |          |           |     | _ |
| P5(M-F)                                              | MATH 8 HO              | NO  | RS |            |                                                 | Hum                                         | pal       |          |           |     | - |
| P6(M-F)                                              | STUDY HAL              | L 8 |    |            |                                                 | Hum                                         | pal       |          |           |     | _ |
| ENGLISH 8                                            | Grades                 | T1  | T2 | <b>T</b> 3 |                                                 | SOC ST 8 Grades                             |           |          | T1        | T2  | Т |
| Uses reading strategies to a                         | inalyze text,          |     |    |            |                                                 | Uses geographic tools and ways of           | f thinkin | g to     | 3         |     | Г |
| structure, story elements, ar                        | nd author's purpose    |     |    |            |                                                 | analyze the world                           |           | -        | 3         |     |   |
| Demonstrates command of                              | capitalization.        |     |    |            |                                                 | Analyzes human movement and p               | opulatio  | n        |           |     |   |
| punctuation, grammar, spell                          |                        | 3   |    |            | patterns                                        |                                             |           |          |           |     |   |
| structure                                            | 2,                     |     |    |            | Examines the impacts of global interconnections |                                             | ctions    |          |           |     |   |
| Produces effective, support                          | ed writing for a range | 4   |    |            | and relationships                               |                                             |           |          |           |     |   |
| of purposes/audiences                                |                        | 4   |    |            | Evaluates the relationship between identity and |                                             | y and     |          |           |     |   |
| Engages in discussions, bui                          | Iding on others'       |     |    |            |                                                 | place.                                      |           |          |           |     |   |
| ideas, and clearly expressin                         |                        |     |    |            |                                                 | Environment Interaction: Evaluates          | the       |          |           |     | Γ |
| Behavior - Uses time wisely                          | and meets deadlines    | 3   |    |            |                                                 | relationship between humans and             | the       |          |           |     |   |
| Behavior - Follows classroo                          |                        | 3   |    |            |                                                 | environment                                 |           |          |           |     |   |
| Behavior - Treats others and                         | d school property with | 3   |    |            |                                                 | Creates valid arguments to suppor           |           |          |           |     |   |
| respect                                              |                        | 2   |    |            |                                                 | Behavior - Uses time wisely and m           |           |          |           |     |   |
| English-Comment                                      |                        |     |    |            |                                                 | Behavior - Follows classroom expe           |           |          | 3         |     |   |
| MATH 8 HONOR                                         | Cradee                 | Τ1  | T2 | T2         |                                                 | Behavior - Treats others and school         | ol prope  | rty with | 3         |     |   |
| Solves linear equations in o                         |                        |     | 12 | 13         |                                                 | respect                                     |           |          | Ľ         |     |   |
| Performs operations with nu                          |                        |     |    |            |                                                 | Social Studies-Comment                      |           |          |           |     |   |
| scientific notation                                  |                        |     |    |            |                                                 | PHY ED 8 Grades                             |           |          | <b>T1</b> | T2  | T |
| Uses and applies the Pytha                           |                        | 3   |    |            |                                                 | Demonstrates knowledge of key pl            | nysical   | activity | 4         |     | Γ |
| solve the problems related t                         |                        | _   |    |            |                                                 | skills, concepts, and strategies            |           |          | -         |     |   |
| Interprets the slope and y-in                        | tercept from linear    | 3   |    |            |                                                 | Demonstrates the skills and knowle          |           |          |           |     |   |
| data and equations                                   |                        | -   |    |            |                                                 | achieve and maintain a health-enh           | ancing    | level of | 4         |     |   |
| Graphs and interprets linear                         | equations using        | 3   |    |            |                                                 | fitness                                     |           |          |           |     |   |
| slope-intercept form                                 |                        | -   |    |            |                                                 | Identifies the ten components of fit        |           |          |           |     |   |
| Describes, analyzes and ski                          |                        | 3   |    |            |                                                 | demonstrates positive social intera         | ction di  | iring    | 3         |     |   |
| increasing, decreasing, line                         |                        | -   |    |            |                                                 | activity                                    |           |          |           |     | - |
| Behavior - Uses time wisely                          |                        | 3   |    |            |                                                 | Behavior - Uses time wisely and m           |           |          |           |     |   |
| Behavior - Follows classroo                          |                        | 3   |    |            |                                                 | Behavior - Follows classroom expe           |           |          | 3         |     | 1 |
| Behavior - Treats others and                         | d school property with | 3   |    |            |                                                 | Behavior - Treats others and school         | ol prope  | rty with | 3         |     |   |
| respect                                              |                        | Ľ   |    |            |                                                 | respect                                     |           |          | -         |     |   |
| Math-Comment                                         |                        |     |    |            |                                                 | Physical Education-Comment                  |           |          |           |     |   |
|                                                      |                        |     |    |            |                                                 |                                             |           |          |           |     |   |
| Teacher Comments:<br>She is talking in study hall ri |                        |     |    |            |                                                 | Teacher Comments:<br>Keep Up the Good Work! |           |          | _         |     | _ |

# 10. On this page you can see current academic grades for each standard that was assessed for each class (at that current time) as well as behavior

scores. <u>Academic Rubric</u>

### Behavior Rubric

| Academic Standa                                              | ards          |           |    |           |      | Behavior S                       | Standards    |            |           |    |            |
|--------------------------------------------------------------|---------------|-----------|----|-----------|------|----------------------------------|--------------|------------|-----------|----|------------|
| 4 Exempla                                                    | ary           |           |    |           | 3    | Meets Expectations               |              |            |           |    |            |
| 3 Proficie                                                   | nt            |           |    |           | 2    | Approaching Expectations         |              |            |           |    |            |
| 2 Develop                                                    | ing           |           |    |           | 1    | Needs Improvement                |              |            |           |    | $\neg$     |
| 1 Beginni                                                    |               |           |    |           |      |                                  | TD4          | TDO        | TR3       |    |            |
| 0 No Évide                                                   | nce           |           |    |           | _    | Attendance                       | TR1          | TR2        |           | RJ | -          |
|                                                              |               |           |    |           |      | ays Absent                       | 0            |            |           |    |            |
| Expression                                                   |               |           |    | Со        | urse | Name                             |              | Teacher    |           |    |            |
| ZH(M-F)                                                      | ADVISORY      | 8         |    |           |      |                                  | Oman         |            |           |    |            |
| P1(M-F)                                                      | TECH ED 8     |           |    |           |      |                                  | Carlson      |            |           |    |            |
| P1(M-F)                                                      | PHY ED 8      |           |    |           |      |                                  | Hanson       |            |           |    |            |
| P2(M-F)                                                      | SCIENCE 8     |           |    |           |      |                                  | Oman         |            |           |    |            |
| P2(M-F)                                                      | SOC ST 8      |           |    |           |      |                                  | Oft          |            |           |    |            |
| P3(M-F)                                                      | ENGLISH 8     |           |    |           |      |                                  | Jacobson     |            |           |    |            |
| P4(M,W)                                                      | CHOIR 8       |           |    |           |      |                                  | Moskal       |            |           |    |            |
| P4(T,R-F)                                                    | STUDY HAL     | L 8       |    |           |      |                                  | Humpal       |            |           |    |            |
| P5(M-F)                                                      | MATH 8 HO     | NO        | RS |           |      |                                  | Humpal       |            |           |    |            |
| P6(M-F)                                                      | STUDY HAL     | L 8       |    |           |      |                                  | Humpal       |            |           |    |            |
| ENGLISH 8 Grades                                             | -             | TA        | т2 | T3        |      | SOC ST 8 Gra                     | adae         |            | T1        | т2 | T2         |
| Uses reading strategies to analyze to                        | avt           |           | 12 | 15        |      | ses geographic tools and wa      |              | cing to    | _         | 12 | 13         |
| structure, story elements, and author                        |               |           |    |           |      | alyze the world                  | iys or unin  | ang to     | 3         |    |            |
| Demonstrates command of capitalize                           |               |           |    | $\vdash$  |      | nalyzes human movement a         | nd nonula    | fion       |           | -  | -          |
| punctuation, grammar, spelling, and                          |               | 3         |    |           |      | itterns                          |              |            |           |    |            |
| structure                                                    | Semence       | Ŭ         |    |           |      | amines the impacts of globa      | al intercon  | nections   |           |    |            |
| Produces effective, supported writing                        | o for a range |           |    | $\square$ |      | d relationships                  |              |            |           |    |            |
| of purposes/audiences                                        | , ion a range | 4         |    |           |      | aluates the relationship bet     | ween iden    | ty and     |           |    |            |
| Engages in discussions, building on                          | others'       |           |    | $\square$ |      | ace.                             |              | ,          |           |    |            |
| ideas, and clearly expressing their or                       |               |           |    |           | Ē    | vironment Interaction: Eval      | uates the    |            |           |    |            |
| Behavior - Uses time wisely and me                           | ets deadlines | 3         |    |           | re   | lationship between humans        | and the      |            |           |    |            |
| Behavior - Follows classroom expec                           | tations       | 3         |    |           |      | vironment                        |              |            |           |    |            |
| Behavior - Treats others and school                          | property with | 3         |    |           | C    | eates valid arguments to su      | pp ort a cla | aim        |           |    |            |
| respect                                                      |               | 5         |    |           |      | ehavior - Uses time wisely a     |              |            |           |    |            |
| English-Comment                                              |               |           |    |           | Be   | havior - Follows classroom       | expectation  | ons        | 3         |    |            |
| MATH 8 HONORS Grad                                           | 20            | <b>T1</b> | T2 | T3        |      | ehavior - Treats others and s    | school pro   | perty with | 3         |    |            |
| Solves linear equations in one varial                        |               |           |    | 10        |      | spect                            |              |            | -         | _  |            |
| Performs operations with numbers e                           |               |           |    | $\vdash$  | S    | ocial Studies-Comment            |              |            |           |    |            |
| scientific notation                                          |               |           |    |           |      | PHY E 8 Gra                      | des          |            | <b>T1</b> | T2 | <b>T</b> 3 |
| Uses and applies the Pythagorean T                           | heorem to     | 3         |    |           | De   | emonstrates knowledge of k       | ey physica   |            | 4         |    |            |
| solve the problems related to right tr                       |               | 3         |    |           | sk   | ills, concepts, and strategies   | s            |            | 4         |    |            |
| Interprets the slope and y-intercept f                       | rom linear    | 3         |    |           | De   | emonstrates the skills and ki    | nowledge     | to         |           |    |            |
| data and equations                                           |               | 3         |    |           | ac   | hieve and maintain a health      | -enhancin    | g level of | 4         |    |            |
| Graphs and interprets linear equation                        | ns using      | 3         |    |           |      | ness                             |              |            |           |    |            |
| slope-intercept form                                         |               | <u> </u>  |    |           |      | entifies the len components      |              |            |           |    |            |
| Describes, analyzes and sketches a                           |               | 3         |    |           |      | monstrates positive social in    | nteraction   | during     | 3         |    |            |
| increasing, decreasing, linear or non                        |               | _         |    | Щ         |      | tivity                           |              |            | _         |    | $\square$  |
| Behavior - Uses time wisely and me                           |               |           |    | $\square$ |      | havior - Uses time wisely a      |              |            |           | _  |            |
| Behavior - Follows classroom expec                           |               | 3         |    | Щ         |      | havior - Follows classroom       |              |            | 3         |    | $\square$  |
| Behavior - Treats others and school                          | property with | 3         |    |           |      | ehavior - Treats others and s    | chool pro    | perty with | 3         |    |            |
| respect                                                      |               |           |    | $\vdash$  |      | spect<br>sical Education-Comment |              |            |           |    | -          |
| Math-Comment                                                 |               |           |    |           |      | acher Commerce:                  |              |            |           |    |            |
| Teacher Comments:<br>She is talking in study hall right now! |               |           | -  |           |      | ep Up the Good Work!             |              |            |           |    |            |
| one is taiking in study hair right now!                      |               |           | -  |           | ~    | op op nie bood work:             |              |            |           |    |            |

**Standard Based Scores** 

11. To get more information on standards-based grading, you can return to the school district website. And click on <u>schools – Amery</u> <u>Middle School</u>.

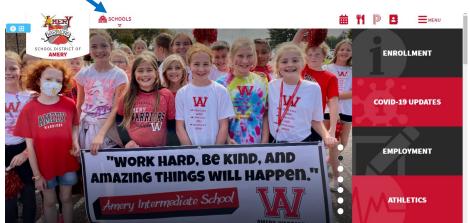

#### 12. Then click on <u>Standards Based Grading</u>.

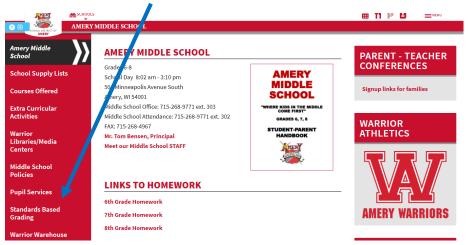

## 13. Then click on <u>Middle School</u>.

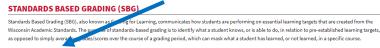

Amery Middle School Standards Based Grading
 Amery Intermediate School Standards Based Grading

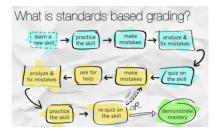

14. On this page, you will see links from our standards-based grading manual. It has 18 different links to help guide you through standards-based grading. To see what each academic score represents, click on what each of the numbers in the 4.0 scale represent.

| $\mathbf{i}$ | What is standards-based grading?<br>Standards-based grading (SGS), also known as Grading for Learning, communicates how students are performing on essential learning<br>targets that are created from the Visconni Academic Standards. The purpose of standards-based grading is to identify what a student knows,<br>or is able to du, in relation to pre-stabilished learning targets, as opposed to simply averaging grades/scores over the course of a grading<br>period, which can mask what a student his learned, on a specific Gourse. |
|--------------|----------------------------------------------------------------------------------------------------|
|              | + Why have we moved to Standards-Based Grading?                                                                                                    |
|              | + How long have standards been around?                                                                                                    |
|              | + What are the advantages of standards-based grading?                                                                                                    |
|              | + How will Standards-Based Grading benefit students?                                                                                                    |
|              | + How does standards-based grading differ from traditional grading?                                                                                                    |
|              | + How are my child's marks determined?                                                                                                    |
|              | + What will each of the numbers in the 4.0 point scale represent?                                                                                                    |
|              | -<br>+ <u>What is considered to be an A in a standards-based grading system?</u>                                                                                                    |
|              | + How will I know if my child needs help?                                                                                                    |
|              | + How can my child earn a 4?                                                                                                    |
|              | + How will Honor Roll be determined?                                                                                                    |
|              | + How does Standards-Based report card improve teaching and learning?                                                                                                    |
|              | - + <u>Isn't basing grades on standards and rubrics really subjective?</u>                                                                                                    |
|              | -<br>+ What is a Personal Accountability grade?                                                                                                    |
|              | + How will athletic eligibility be determined using SBG?                                                                                                    |
|              | + Where else in the area is standards-based grading being implemented?                                                                                                    |
|              | How will Standards-Based Grading prepare student for the high school where     letter grades are still in place?                                                                                                    |
|              | -<br>+ How will Standards-based Grading benefit the district?                                                                                                    |

15. This will show you the overall academic score rubric showing what each score represents.

| Score | Short<br>Descriptor | Staff<br>Descriptor                                                    | Parent and Staff Descriptor (to go<br>home to parents)                                                                                                    |
|-------|---------------------|------------------------------------------------------------------------|----------------------------------------------------------------------------------------------------|
| 0     | No Evidence         | Not enough data<br>to measure<br>standard                              | No evidence means that a student did not<br>complete the required assessments to<br>provide the data for the<br>grade-level learning target.                                                                         |
| 1     | Beginning           | Significantly<br>below<br>grade-level<br>learning target               | Beginning means that a student<br>demonstrates limited understanding of<br>the grade-level learning target.                                                                                                    |
| 2     | Developing          | Below grade-<br>level<br>learning target                               | Developing means that a student requires<br>teacher assistance and support in order<br>to demonstrate grade-level<br>understanding of the learning target.                                                           |
| 3     | Proficient          | Meets grade-<br>level learning<br>target<br>(goal for all<br>students) | Proficient means that a student<br>consistently and independently<br>demonstrates grade-level<br>understanding<br>of the learning target.                                                                            |
| 4     | Exemplary           | Exceeds the<br>grade-level<br>learning target                          | Exemplary means a student demonstrates<br>and applies learning above grade level<br>proficiency on a consistent and<br>independent basis. Student can apply<br>learning skills to new<br>and more complicated tasks. |

16. To see a more detailed explanation of every standards-based score on the report card for every class click on the appropriate <u>grade level</u>.

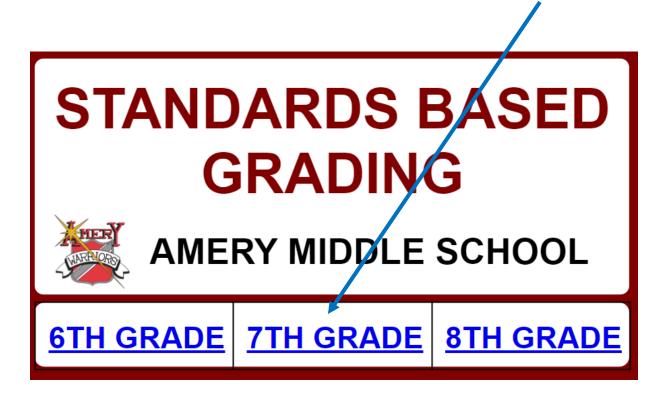

17. Click on the <u>class</u> you would like to view.

| 7TH GRADE<br>STANDARDS BASED GRADING |                  |                 |                          |  |  |  |
|--------------------------------------|------------------|-----------------|--------------------------|--|--|--|
| <u>ENGLISH</u>                       | MATH             | <u>SCIENCE</u>  | <u>SOCIAL</u><br>STUDIES |  |  |  |
| <u>ART</u>                           | <u>TECH - ED</u> | <u>PHY - ED</u> | <u>KEYBOARDING</u>       |  |  |  |
| FACE                                 | BAND             | <u>CHOIR</u>    | SPECIAL<br>EDUCATION     |  |  |  |

18. This will open all the standard rubrics for each class. In this example, it shows what a beginning score to an exemplary score represents on the report card for that specific standard.

| CORE IDEA:<br>7TH GRADE MATH                                                                                                    |                                                                                                    |                                                                                                    |                                                                                                    |  |  |  |  |
|----------------------------------------------------------------------------------------------------|----------------------------------------------------------------------------------------------------|----------------------------------------------------------------------------------------------------|----------------------------------------------------------------------------------------------------|--|--|--|--|
| Report Card Statement: NUI                                                                                                    | Report Card Statement: NUMBER SYSTEM: Solves problems involving the four operations with rational numbers. |                                                                                                    |                                                                                                    |  |  |  |  |
| Essential Standard: Solve re                                                                                                    | eal-world and mathematical pro                                                                             | oblems involving the four opera                                                                             | ations with rational numbers.                                                                                      |  |  |  |  |
| I Can Statements:<br>• I can solve problems involving the four operations with rational numbers.<br>•                                                                                                    |                                                                                                    |                                                                                                    |                                                                                                    |  |  |  |  |
| Exemplary                                                                                                    | Proficient                                                                                                 | Developing                                                                                                  | Beginning                                                                                                    |  |  |  |  |
| Solves and applies<br>algorithms with problems<br>involving all four operations<br>with rational numbers in real<br>world contexts with a<br>complete understanding of all<br>algorithms associated with<br>the four operations. | to problems involving all four<br>operations with rational                                                 | Solves and applies algorithms<br>to problems involving at least<br>two operations with rational<br>numbers. | Has a basic understanding of<br>the algorithms associated<br>with all the four operations<br>and rational numbers. |  |  |  |  |